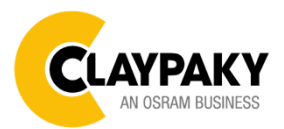

# **Axcor Profile 900**

**User Menu Menu Utente**

**04/2018**

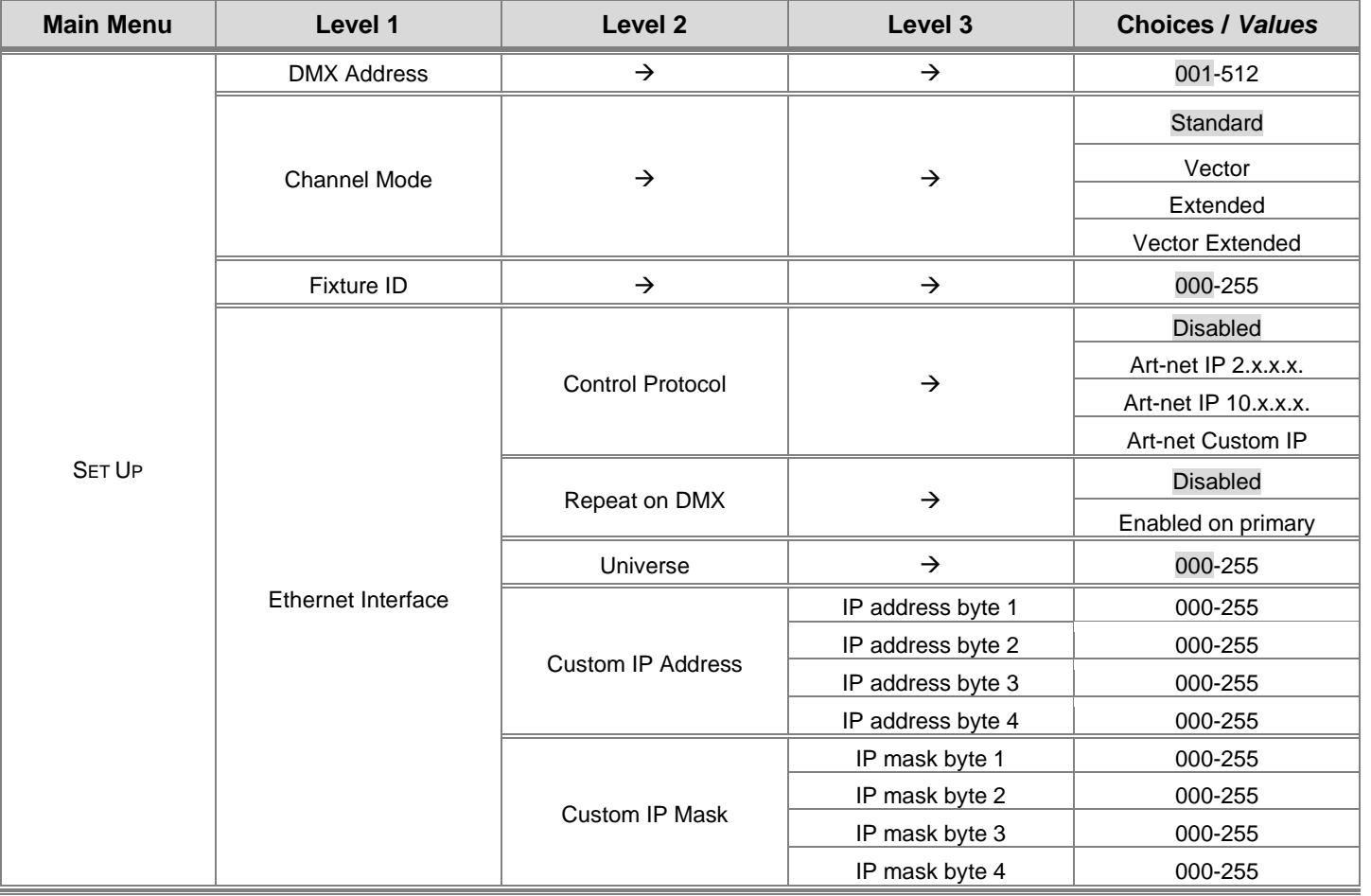

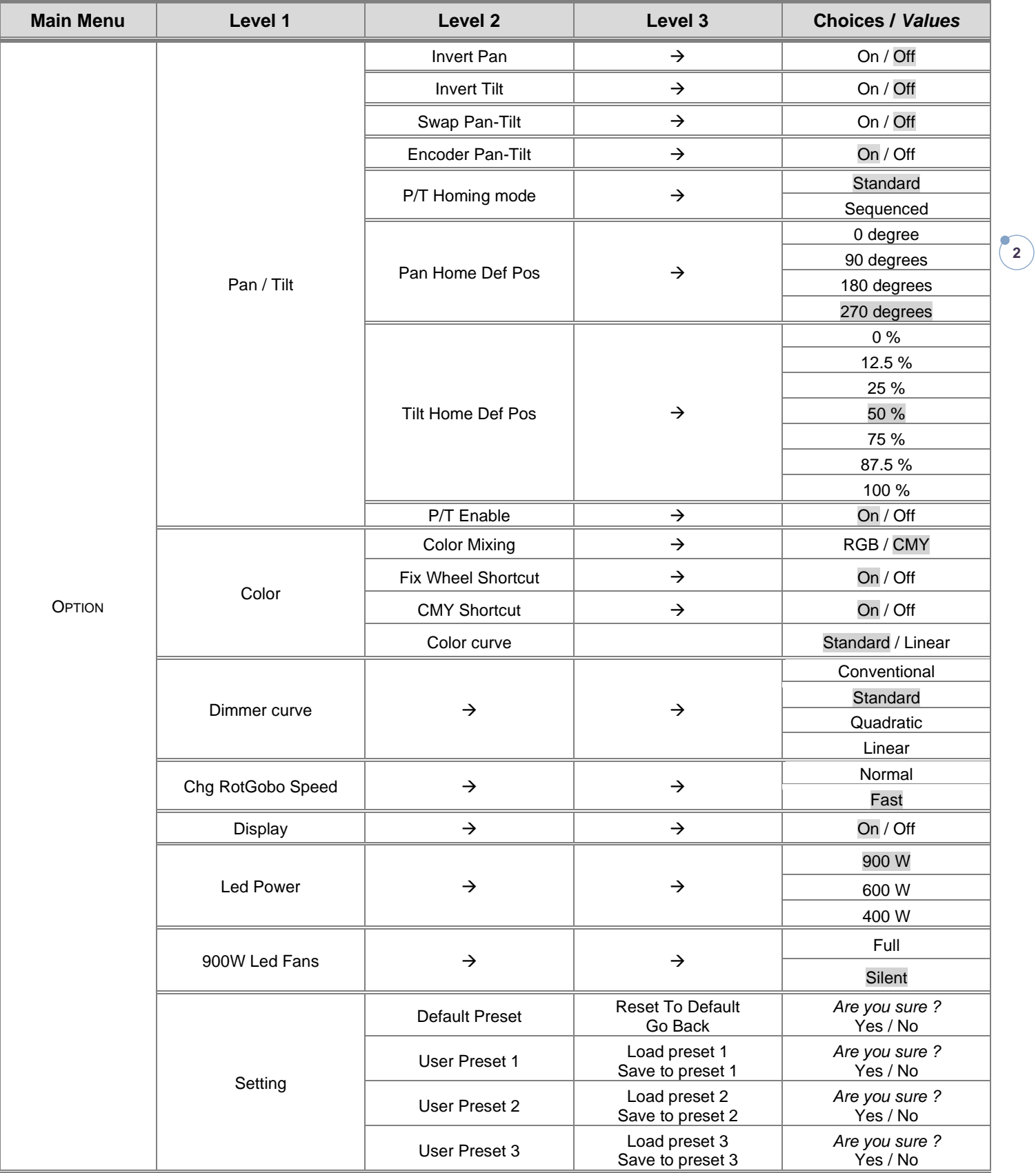

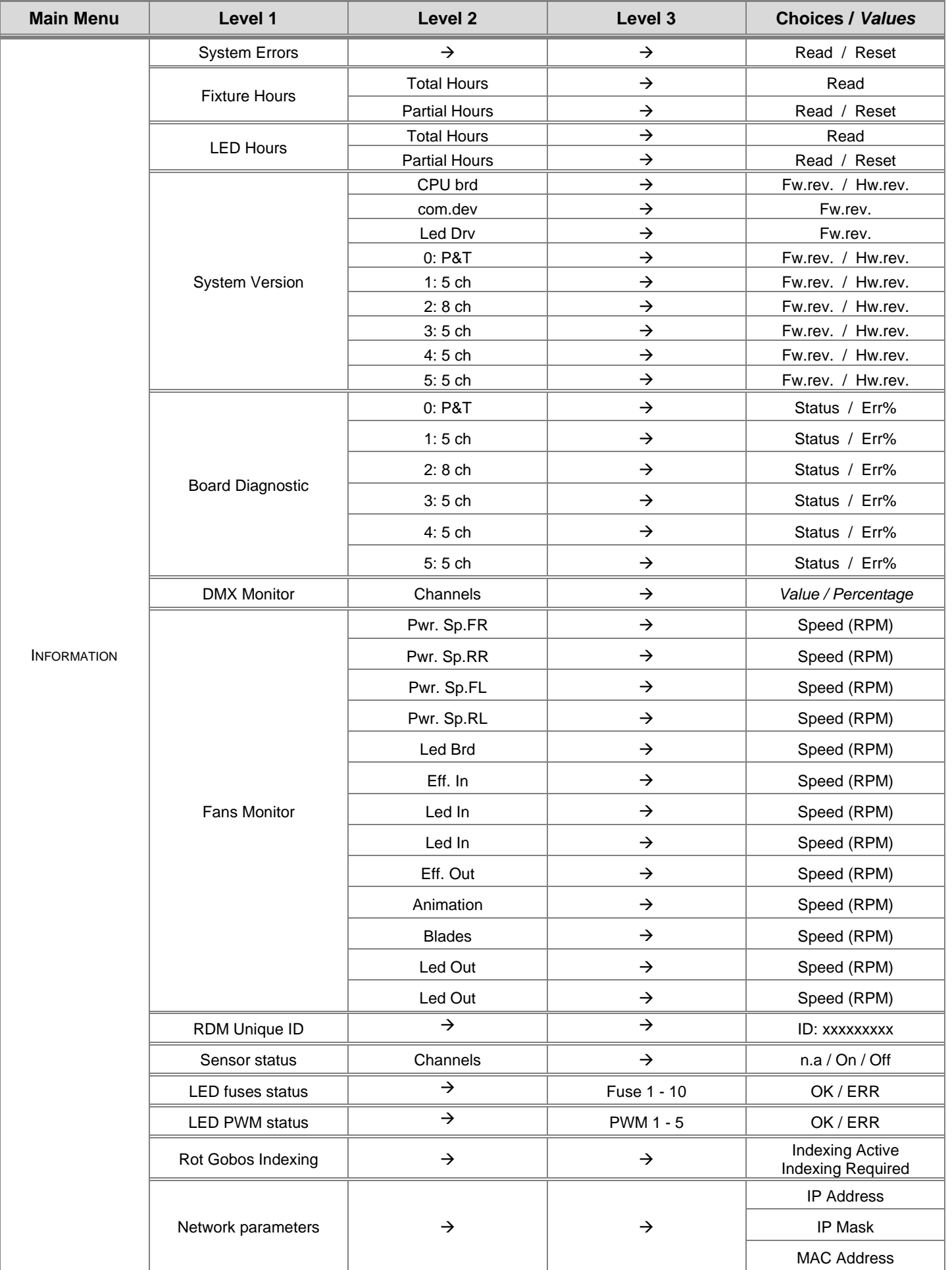

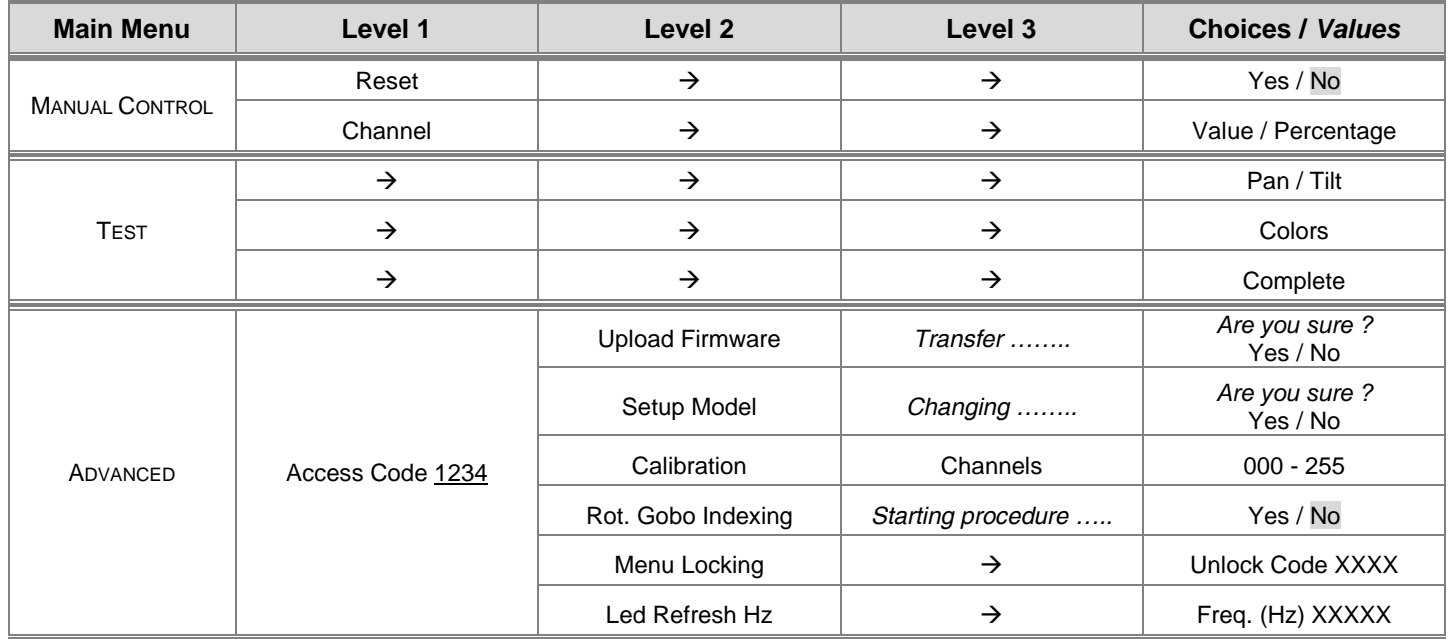

### **SET UP MENU**

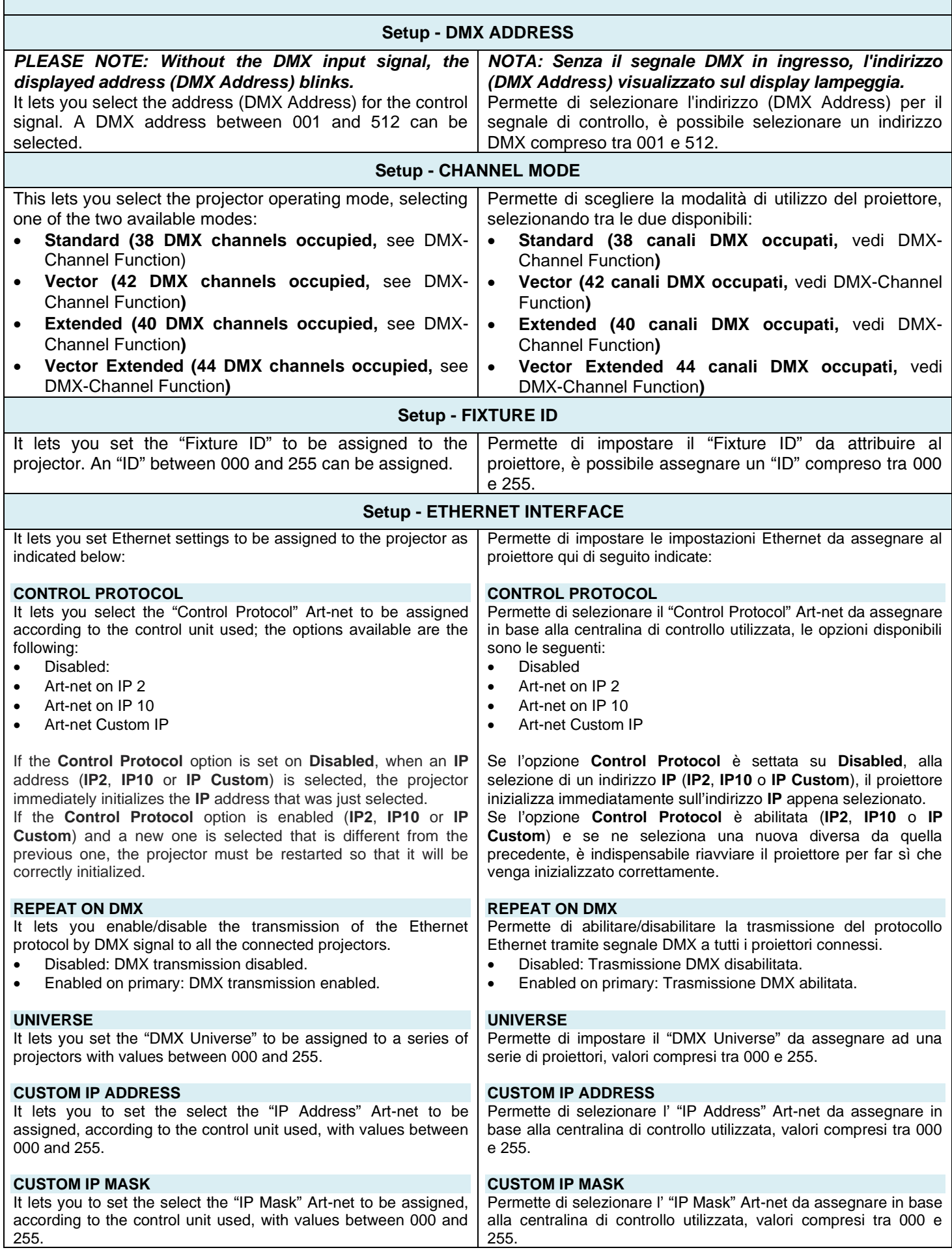

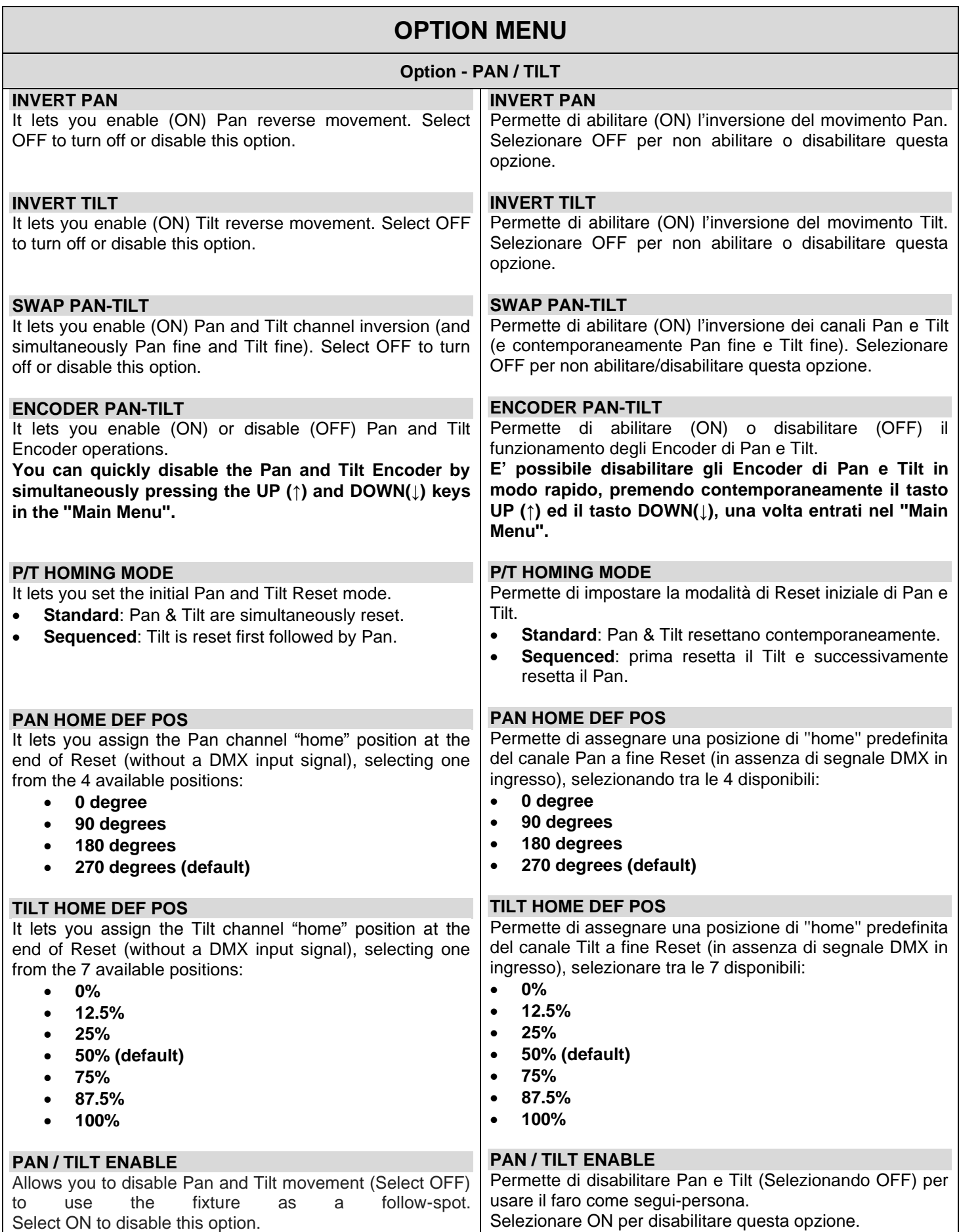

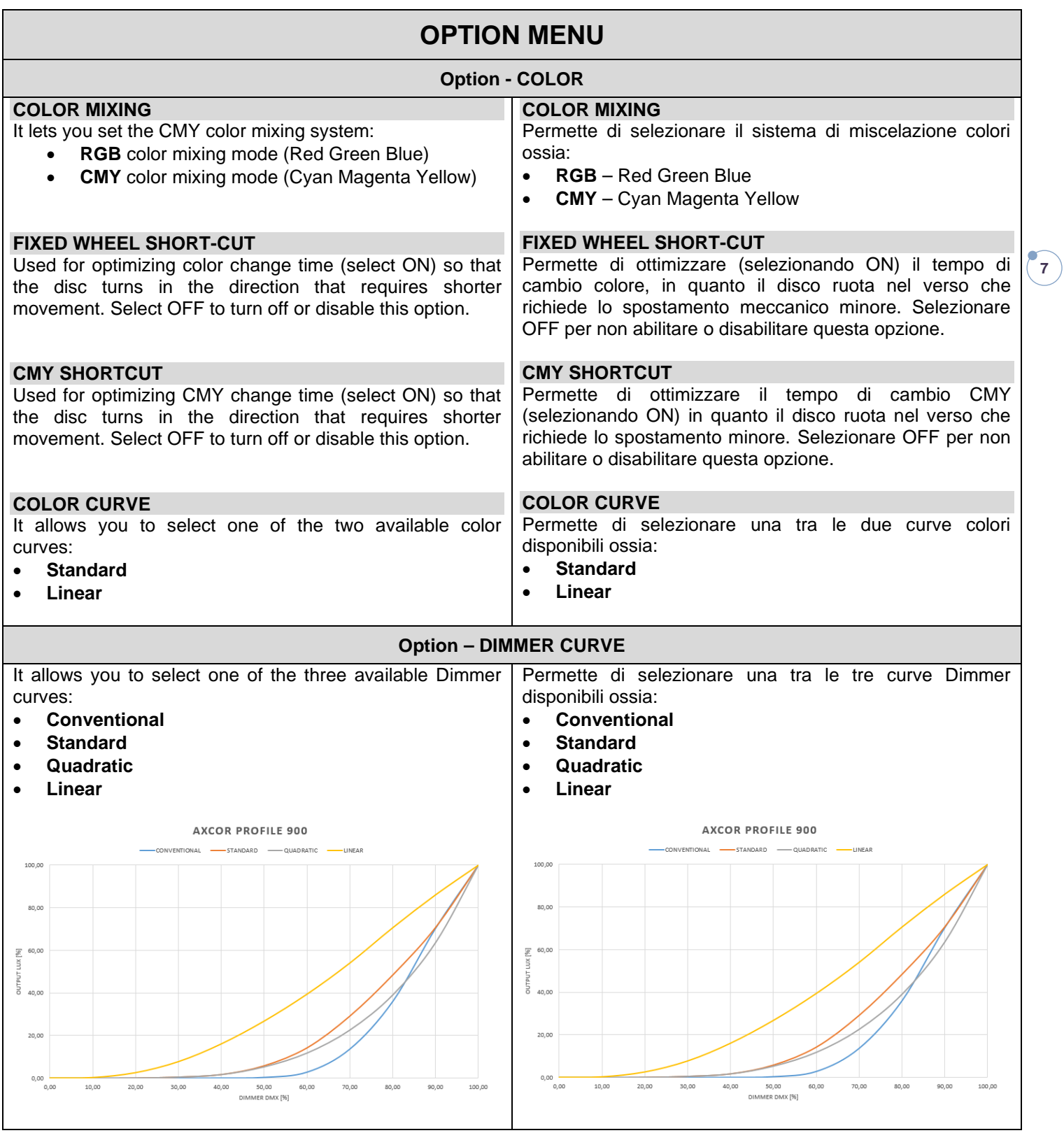

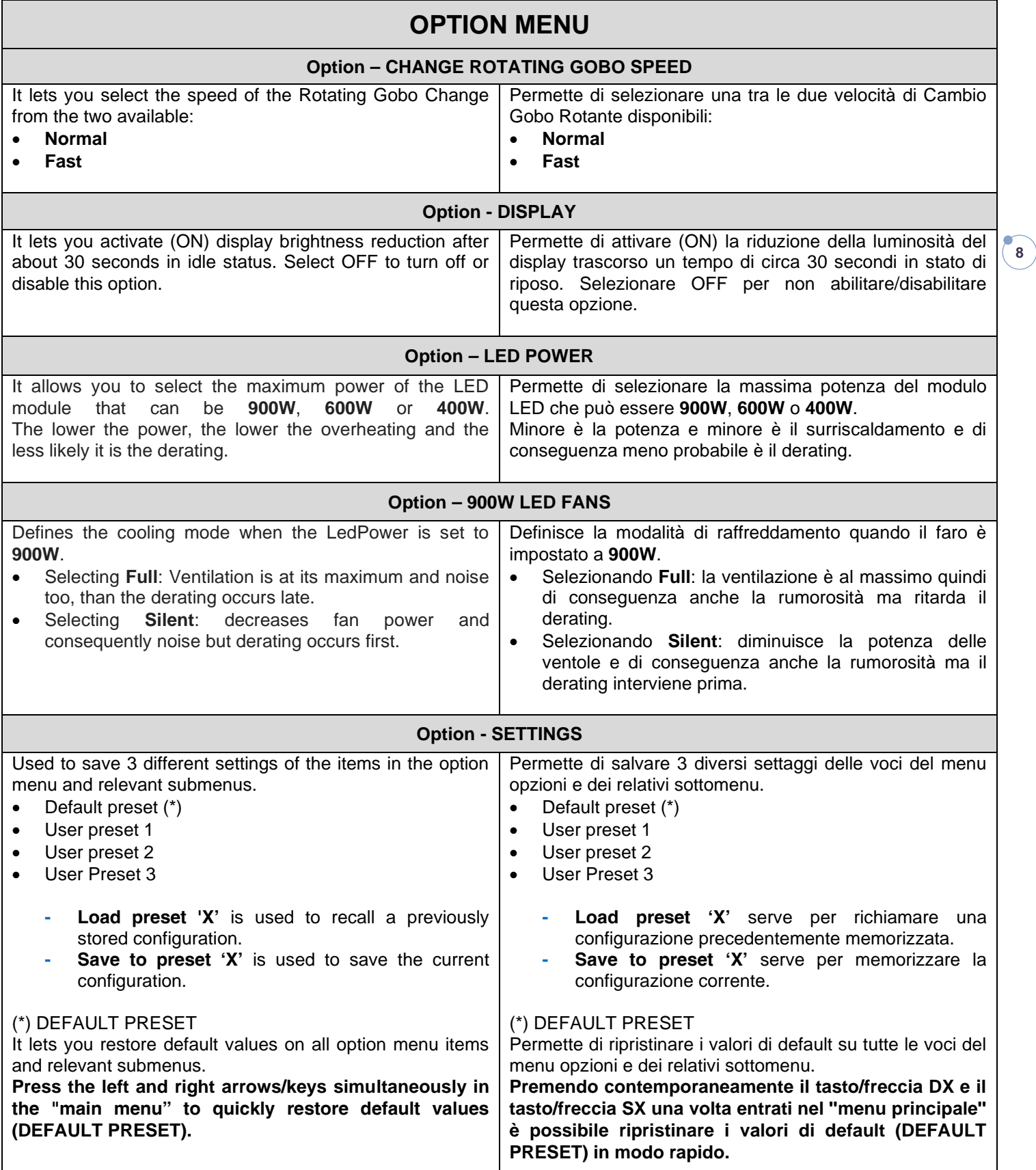

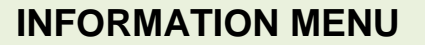

#### **Information - SYSTEM ERRORS**

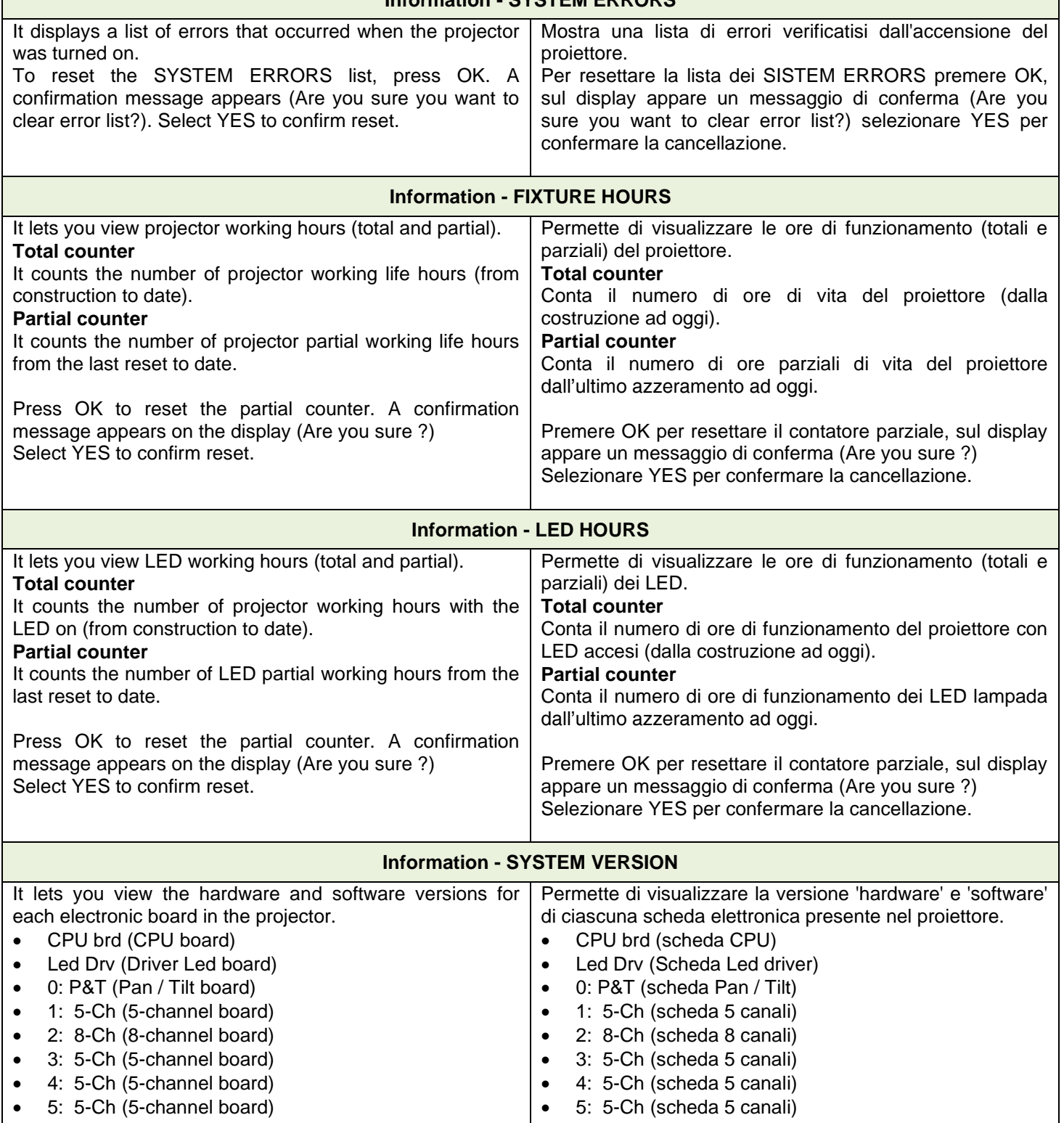

## **INFORMATION MENU**

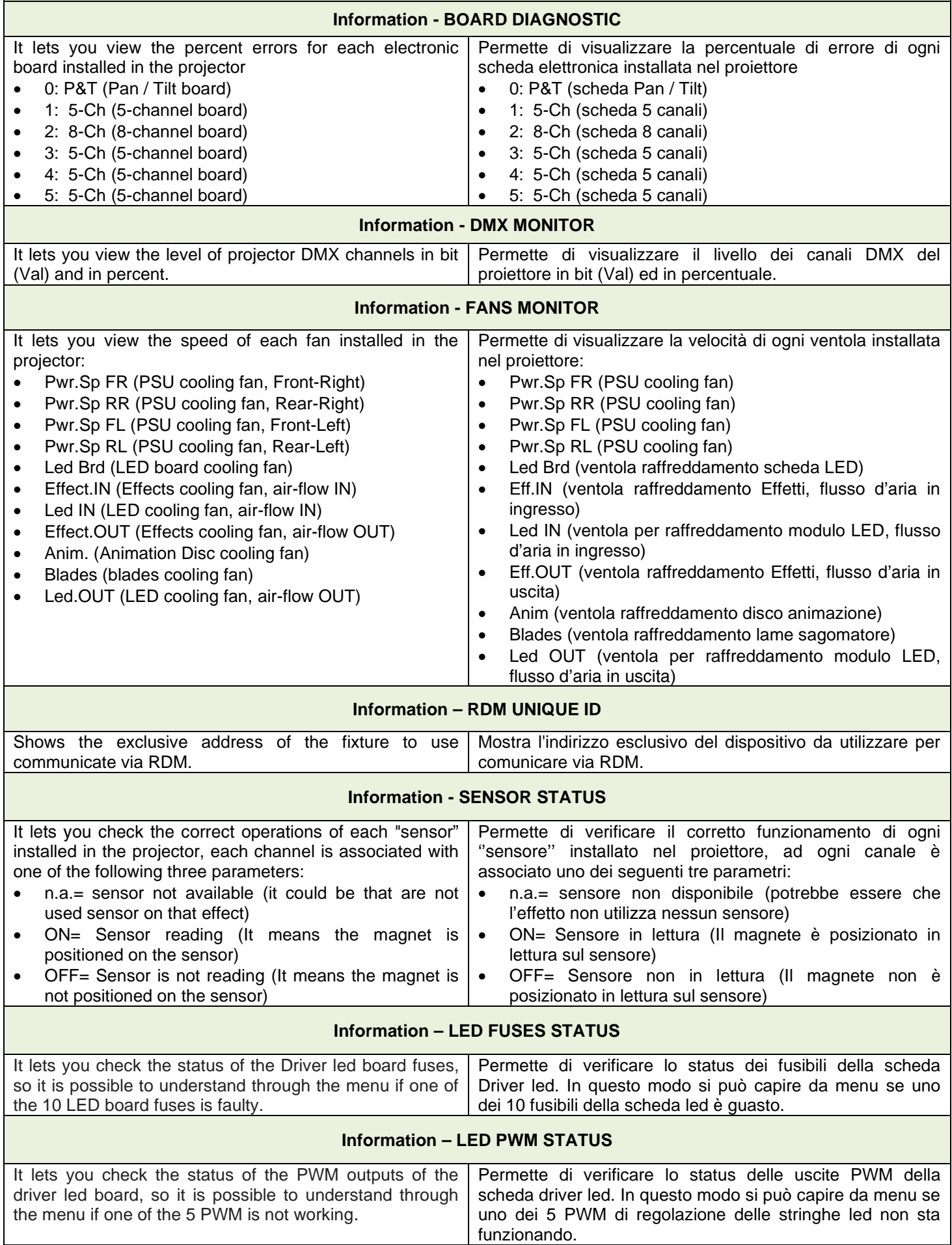

## **INFORMATION MENU**

#### **Information – ROTATING GOBO INDEXING**

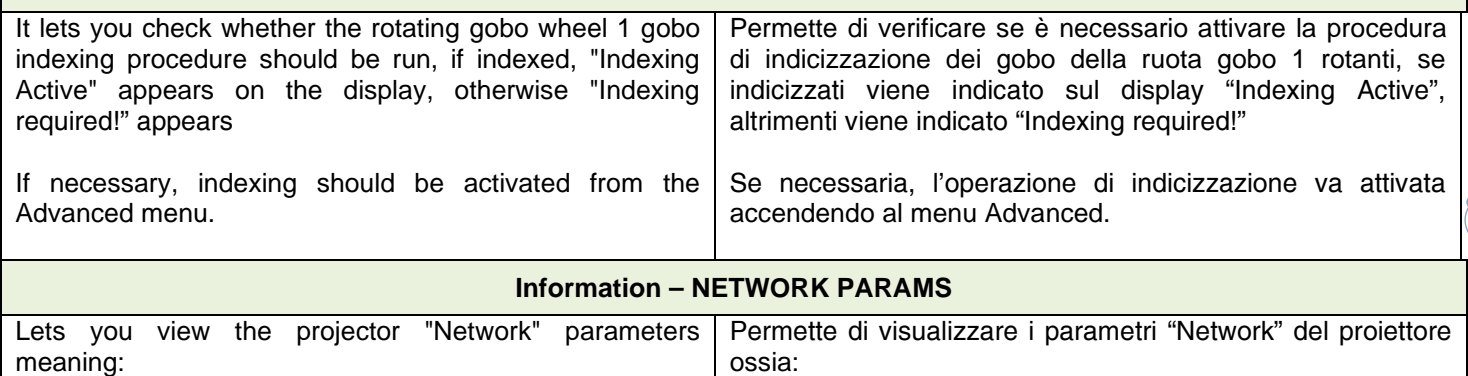

 $\binom{11}{$ 

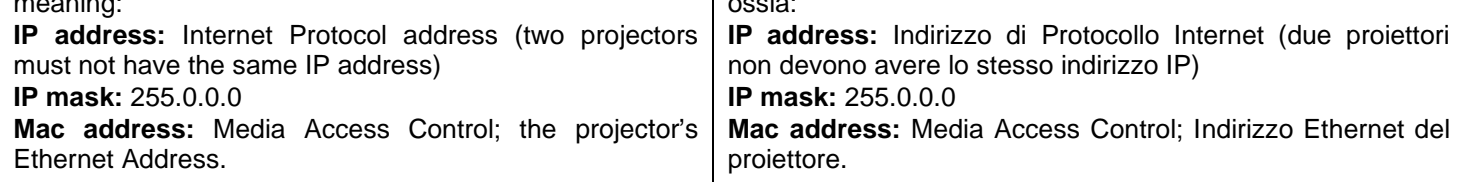

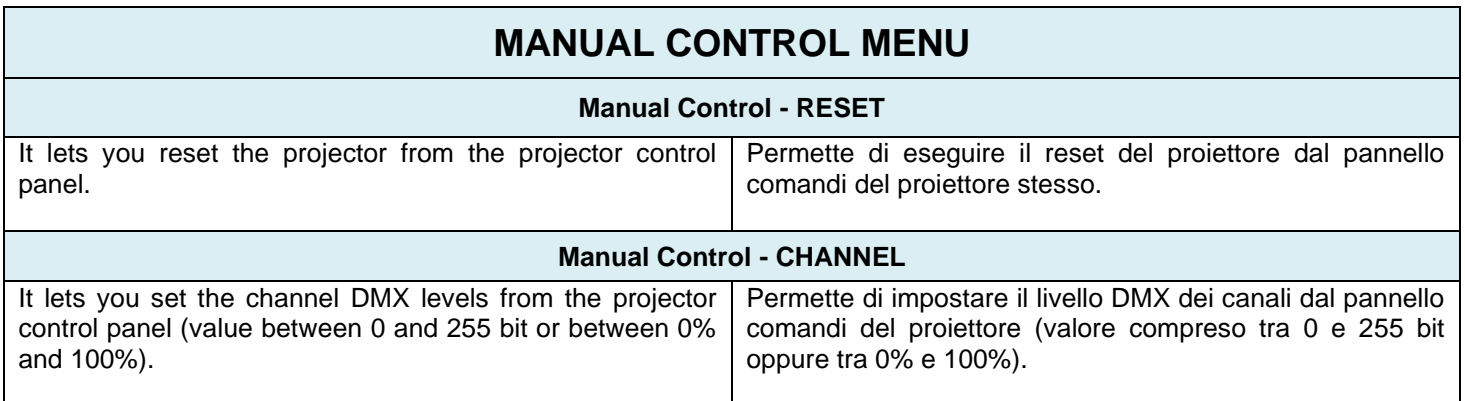

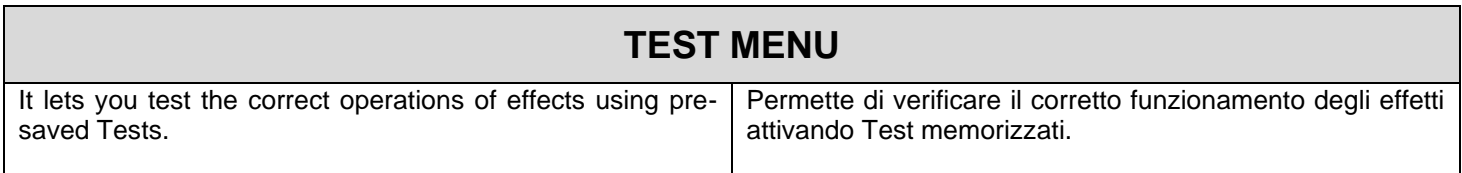

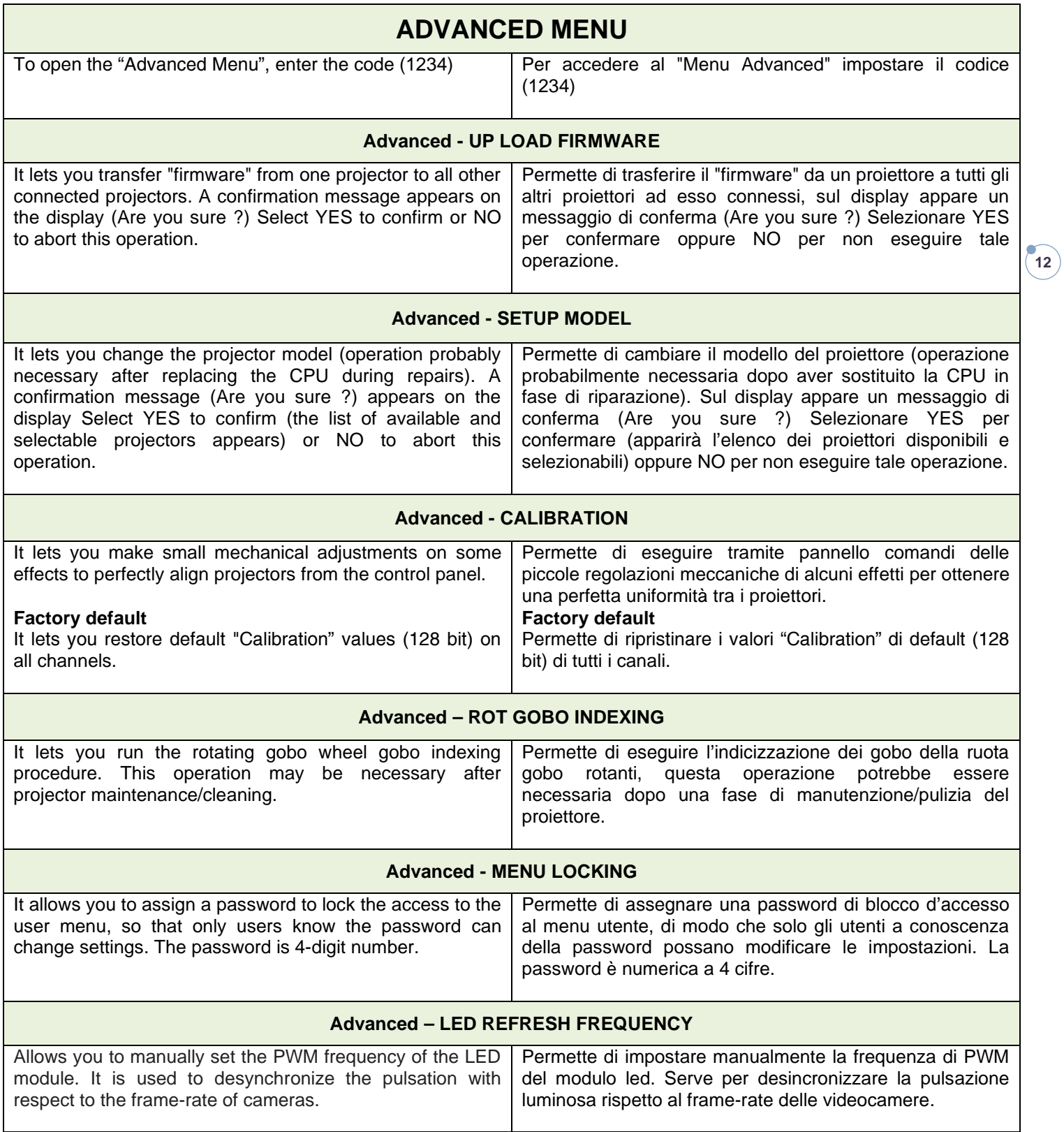